## SAP ABAP table CRMC\_ERMS\_CAT\_PA {Coherent Cat - Value Table for Parameters}

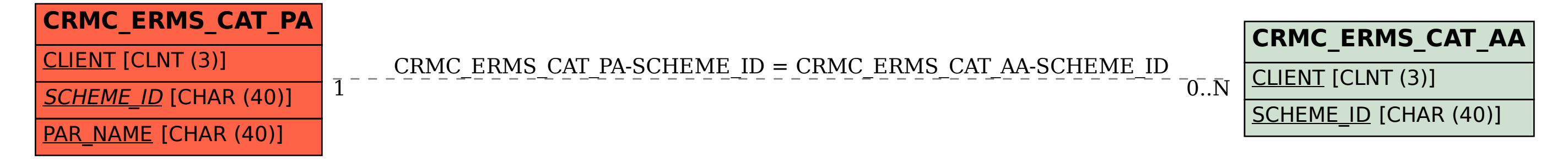